### **Photoshop 2022 (Version 23.1.1) Patch full version With Full Keygen Free Download X64**

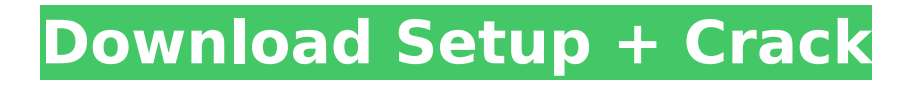

### **Photoshop 2022 (Version 23.1.1) Crack + Free Download [Latest] 2022**

Similar software categories include: Image editors, Multimedia software, Graphic arts software, Nonlinear editing software Knowledge Base Articles If you have a business that sells products or services, it's likely that you'll want to offer your potential customers a discount. However, it's unlikely that you'll be able to offer a discount to all of your customers at the same time. How can you get your clients to accept your offer to give you their business at a discount? You can use promotional products. What is a promotional product? A promotional product is anything that is used to promote a business for free. When companies give away promotional items, they're offering their clients, or potential clients, a discount. If your product or service allows you to offer your clients a discount in exchange for their business, this offer is usually referred to as a promotional offer. Even if it's a free gift, the purpose is the same, to entice your client to buy your product or service. Your business will either need to give away the promotional item to your clients or have your customers get the promotional product in exchange for their business. Why should you offer a promotional product to your clients? Promotional products are a great advertising tool for your business. If you give out promotional items and your clients like your product, they'll bring in even more customers. It's important to offer your potential clients a good product at a reasonable price, but if you can entice them with an attractive promotional item, you'll get even more customers. Whether you're a business that's just starting out or one that's established, if you want to attract new clients, promotional products can be a great tool for the job. Promotional Products, Promotional Products, Promotional Products There are a few different types of promotional products you can give your clients. A few of these include: T-shirts: Popular for their ease of use and visibility, T-shirts are great for business promotions. Most businesses will have a T-shirt that displays their company logo and slogan. The best T-shirts will be comfortable, but not so soft that the T-shirts easily fall apart. Notebooks: A promotional notebook is a great item for keeping track of important business details. They're easy to use, visible, and highly visible in the office. A variety of colors and designs are available to fit a wide variety of business promotions. Mugs: Mugs are an easy way to promote your business at the

### **Photoshop 2022 (Version 23.1.1) Crack Keygen Full Version**

This article explains how to use Elements to edit images such as portraits, landscapes, or any other kind of images. How to switch from Photoshop to Elements for editing pictures To switch from Photoshop to Elements, simply open Photoshop and click on the File menu, then click on "Save for Web & Devices." This will prompt the Photoshop menu to appear, listing the different ways to save a file. Select "Elements" from the list to open the dialog box for Elements. If you already have Photoshop open, press the Window key on your keyboard and press the Command key on your keyboard, simultaneously to open the Photoshop menu. Then, click on the "Save for Web & Devices" option. If you already have Elements open, go to the File menu and select "Save for Web & Devices." This will open the Photoshop Elements menu. Select "Save" from the menu. How to switch from Elements to Photoshop To switch from Elements to Photoshop, just open it up like normal and switch to Photoshop. How do you save files in Photoshop Elements? To save your files in Photoshop Elements, first save them in Elements. How to save pictures in Photoshop Elements Just like in Photoshop, you have to first select the type of file you want to save. Then, click on the "Save for Web & Devices" option, or press the "File" menu, select "Save for Web & Devices" and save it in your preferred way. How to preview images in Photoshop Elements To preview a file in Photoshop Elements, just double click on the image. If you want to preview a file in Photoshop, click on the file, then click on "File" and select "Preview." How to create new images in Photoshop Elements Just like in Photoshop, you can create new images by using the "File" menu. Select "New" from the menu, and then either import an image you have, or select one of the templates that Elements offers. How to edit images in Photoshop Elements To edit images in Photoshop Elements, you can use the Image

menu. How to crop images in Photoshop Elements To crop an image in Photoshop Elements, click on the image and then click on "Image" from the menu. The crop tool will open. To crop an image in Photoshop, click on the "Image" menu, then click on the "Crop" tool. How to 388ed7b0c7

## **Photoshop 2022 (Version 23.1.1) Crack+ Keygen For (LifeTime)**

ll consider the evidence in its totality."); In re M.M.S., 406 S.W.3d 469, 474 (Tex. App.—Fort Worth 2013, no pet.). 8 In evaluating the credibility of the witnesses, we may consider the demeanor of the witnesses and the character of their testimony. In re R.D.S., 902 S.W.2d 714, 716 (Tex. App.—Amarillo 1995, no writ); see also In re H.E.B., 75 S.W.3d 84, 93 (Tex. App.—Houston [14th Dist.] 2002, pet. denied) ("Absent an express finding or statement of factual sufficiency of the evidence, the trial court is assumed to have found facts that are sufficient to support its judgment and the reviewing court should presume these findings were so made unless the contrary is affirmatively shown by the record."). When a trial court does not file findings of fact and conclusions of law, an appellate court will imply the fact findings necessary to support the trial court's judgment that are supported by the evidence. Bryant, 335 S.W.3d at 790; In re J.M.S., 392 S.W.3d 302, 308 (Tex. App.—Houston [14th Dist.] 2012, no pet.). Implied findings are not conclusive and may be challenged for legal and factual insufficiency. See In re H.E.B., 75 S.W.3d at 93. IV. Discussion In his sole issue on appeal, Sean argues that the evidence was legally and factually insufficient to support the trial court's finding that termination of his parental rights was in the best interest of the children. Specifically, Sean argues that the children's improvement in home life was too short a period to support the trial court's

### **What's New In?**

Q: How to draw a color ramp on top of the image on iOS using Swift? I want to reproduce the color ramp generated by the camera. Here's a link to the post on how the color ramp is created: this post When the user clicks on it, the green slider will be transferred to the green image(which is the subject). I've been trying to replicate it in Swift but I'm finding this post useful in doing that: I'm able to replicate the "hue shift" part but don't know how to do the "color ramp" part. Here's an example: I'm creating the slider using the following code: @IBOutlet weak var slider: UISlider! @IBOutlet weak var image: UIImageView! override func viewDidLoad() { slider.value = 0 slider.addTarget(self, action: #selector(handleSliderValueChange(:)), for:.valueChanged) if let color = UIColor.fromRGB(245, 255, 255) { colorPicker.backgroundColor = color } image.image = UIImage.init(color: colorPicker.backgroundColor!) image.clipsToBounds = true  $image-layer.cornerRadius = 15.0 image. layer. borderWidth = 2 image. layer. borderColor =$ UIColor.lightGray.cgColor image.image = UIImage.init(color: color) } A: There is no really clean solution to this. But here is a snippet of how you could achieve the effect using a UIVisualEffectView and image views. First, set up a UIVisualEffectView in Interface Builder Next, add the UIVisualEffectView to your ViewController // The visual effect view let vw = UIVisualEffectView(effect: UIBlurEffect(style:.Light

# **System Requirements For Photoshop 2022 (Version 23.1.1):**

Windows 7 SP1, Windows 8.1 and Windows 10 A screen resolution of 1280x720 or higher A mouse and keyboard 2 GHz processor or faster 2 GB RAM or higher DirectX 11 A Direct3D-capable video card Sound card that supports Windows Audio Audio Services Internet connection (optional) How to Install the Required System Components: Download the latest version of the 64-bit version of thegame from the official website and extract the contents to a folder. Run theexe and follow

[http://www.italiankart.it/advert/adobe-photoshop-2021-version-22-1-0-keygen-crack-setup-download](http://www.italiankart.it/advert/adobe-photoshop-2021-version-22-1-0-keygen-crack-setup-download-latest/)[latest/](http://www.italiankart.it/advert/adobe-photoshop-2021-version-22-1-0-keygen-crack-setup-download-latest/)

[https://alumni.armtischool.com/upload/files/2022/07/Q4GCa2PPs31BUsBlx1Pj\\_05\\_da81f93ddd22d777](https://alumni.armtischool.com/upload/files/2022/07/Q4GCa2PPs31BUsBlx1Pj_05_da81f93ddd22d77760135da1c2af744c_file.pdf) [60135da1c2af744c\\_file.pdf](https://alumni.armtischool.com/upload/files/2022/07/Q4GCa2PPs31BUsBlx1Pj_05_da81f93ddd22d77760135da1c2af744c_file.pdf)

[https://ictlife.vn/upload/files/2022/07/cvFgx3sbN2MazQhvaRdn\\_05\\_da81f93ddd22d77760135da1c2af](https://ictlife.vn/upload/files/2022/07/cvFgx3sbN2MazQhvaRdn_05_da81f93ddd22d77760135da1c2af744c_file.pdf) [744c\\_file.pdf](https://ictlife.vn/upload/files/2022/07/cvFgx3sbN2MazQhvaRdn_05_da81f93ddd22d77760135da1c2af744c_file.pdf)

[https://footpathschool.org/2022/07/05/adobe-photoshop-cc-2018-version-19-product-key-full-free-pc](https://footpathschool.org/2022/07/05/adobe-photoshop-cc-2018-version-19-product-key-full-free-pc-windows-2022-new/)[windows-2022-new/](https://footpathschool.org/2022/07/05/adobe-photoshop-cc-2018-version-19-product-key-full-free-pc-windows-2022-new/)

[https://drmanishhinduja.com/2022/07/05/photoshop-cc-2014-serial-number-and-product-key-crack](https://drmanishhinduja.com/2022/07/05/photoshop-cc-2014-serial-number-and-product-key-crack-with-license-key-download-pc-windows/)[with-license-key-download-pc-windows/](https://drmanishhinduja.com/2022/07/05/photoshop-cc-2014-serial-number-and-product-key-crack-with-license-key-download-pc-windows/)

[https://cycloneispinmop.com/adobe-photoshop-cc-2015-version-17-serial-key-full-version](https://cycloneispinmop.com/adobe-photoshop-cc-2015-version-17-serial-key-full-version-march-2022/)[march-2022/](https://cycloneispinmop.com/adobe-photoshop-cc-2015-version-17-serial-key-full-version-march-2022/)

<https://www.nalibali.org/sites/default/files/webform/vacancies/photoshop-express.pdf> <https://immanuelglobalwp.com/photoshop-cc-2014-crack-file-only-keygen-for-lifetime-win-mac/> [https://beachvisitorguide.com/wp-content/uploads/2022/07/Photoshop\\_2022\\_Version\\_2301.pdf](https://beachvisitorguide.com/wp-content/uploads/2022/07/Photoshop_2022_Version_2301.pdf) [https://www.theblender.it/adobe-photoshop-cs5-with-license-key-activation-key-free-download](https://www.theblender.it/adobe-photoshop-cs5-with-license-key-activation-key-free-download-latest-2022/)[latest-2022/](https://www.theblender.it/adobe-photoshop-cs5-with-license-key-activation-key-free-download-latest-2022/)

[https://www.marshfield-](https://www.marshfield-ma.gov/sites/g/files/vyhlif3416/f/pages/final_fy23_budget_presentation_powerpoint.pdf)

[ma.gov/sites/g/files/vyhlif3416/f/pages/final\\_fy23\\_budget\\_presentation\\_powerpoint.pdf](https://www.marshfield-ma.gov/sites/g/files/vyhlif3416/f/pages/final_fy23_budget_presentation_powerpoint.pdf) [http://franklintownshippa.civiccms.acsitefactory.com/sites/g/files/vyhlif5586/f/uploads/2020\\_approve](http://franklintownshippa.civiccms.acsitefactory.com/sites/g/files/vyhlif5586/f/uploads/2020_approved_and_final_budget.pdf)

[d\\_and\\_final\\_budget.pdf](http://franklintownshippa.civiccms.acsitefactory.com/sites/g/files/vyhlif5586/f/uploads/2020_approved_and_final_budget.pdf)

<http://www.benningtonfol.org/adobe-photoshop-cs6-hack-patch-free-license-key-download/> <https://www.theblender.it/adobe-photoshop-cs5-serial-number-download/>

[https://www.shopizzo.com/photoshop-cc-2015-version-16-crack-patch-full-version-free-for-pc](https://www.shopizzo.com/photoshop-cc-2015-version-16-crack-patch-full-version-free-for-pc-updated-2022/)[updated-2022/](https://www.shopizzo.com/photoshop-cc-2015-version-16-crack-patch-full-version-free-for-pc-updated-2022/)

[https://www.cityoflindstrom.us/sites/g/files/vyhlif6931/f/uploads/park\\_rental\\_policy\\_agreement.pdf](https://www.cityoflindstrom.us/sites/g/files/vyhlif6931/f/uploads/park_rental_policy_agreement.pdf) <https://serverug.ru/романтика/photoshop-2021-version-22-3/>

<https://kalapor.com/photoshop-cc-2014-crack-full-version-free-download-pc-windows/>

<https://www.iprofile.it/wp-content/uploads/2022/07/berfutu.pdf>

[https://versiis.com/40200/adobe-photoshop-2022-version-23-0-1-crack-keygen-with-serial-number](https://versiis.com/40200/adobe-photoshop-2022-version-23-0-1-crack-keygen-with-serial-number-license-key-full/)[license-key-full/](https://versiis.com/40200/adobe-photoshop-2022-version-23-0-1-crack-keygen-with-serial-number-license-key-full/)

[https://www.dominionphone.com/photoshop-2021-version-22-4-3-full-license-pc-windows](https://www.dominionphone.com/photoshop-2021-version-22-4-3-full-license-pc-windows-march-2022/)[march-2022/](https://www.dominionphone.com/photoshop-2021-version-22-4-3-full-license-pc-windows-march-2022/)

<https://dev.izyflex.com/advert/photoshop-2021-version-22-crack-incl-product-key-pc-windows/> <http://rastadream.com/?p=29391>

<https://wakelet.com/wake/EK39fpnLeJrJGGw6WfZWo>

[https://greybirdtakeswing.com/adobe-photoshop-2021-version-22-4-keygen-generator-product-key](https://greybirdtakeswing.com/adobe-photoshop-2021-version-22-4-keygen-generator-product-key-full-free-download/)[full-free-download/](https://greybirdtakeswing.com/adobe-photoshop-2021-version-22-4-keygen-generator-product-key-full-free-download/)

[http://snoworthe.yolasite.com/resources/Adobe-Photoshop-CC-2015-Version-18-Full-Version-Free-](http://snoworthe.yolasite.com/resources/Adobe-Photoshop-CC-2015-Version-18-Full-Version-Free-Download-WinMac-Latest-2022.pdf)[Download-WinMac-Latest-2022.pdf](http://snoworthe.yolasite.com/resources/Adobe-Photoshop-CC-2015-Version-18-Full-Version-Free-Download-WinMac-Latest-2022.pdf)

<https://www.scc.ca/en/system/files/webform/committee-applications/aloamb585.pdf> <https://arteshantalnails.com/2022/07/05/photoshop-2021-version-22-3-1-nulled-for-windows/> [https://autoentrespasos.com/advert/photoshop-2021-version-22-5-1-crack-file-only](https://autoentrespasos.com/advert/photoshop-2021-version-22-5-1-crack-file-only-download-3264bit/)[download-3264bit/](https://autoentrespasos.com/advert/photoshop-2021-version-22-5-1-crack-file-only-download-3264bit/)

<https://yourtaxcredits.com/system/files/webform/survey/beretak537.pdf>